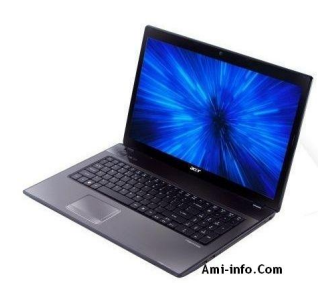

# **Télécharger de Pilote Et De Logiciel Acer Aspire 7551 Pour Windows Xp**

Realtek Audio v5.10.0.5253 **Audio**

## **Télécharger**

[Atheros Bluet](http://global-download.acer.com/GDFiles/Driver/Audio/Audio_Realtek_5.10.0.5253_XPx86.zip?acerid=633640459168209052&Step1=Notebook&Step2=Aspire&Step3=Aspire%209520&OS=X02&LC=en&BC=Acer&SC=EMEA_27)ooth Version 6.18.0624.0302 **Bluetooth**

#### **Télécharger**

[Broadcom Blu](http://global-download.acer.com/GDFiles/Driver/Bluetooth/Bluetooth_Atheros_6.18.0624.0302_W7x64_A.zip?acerid=634381895747451652&Step1=NOTEBOOK&Step2=ASPIRE&Step3=ASPIRE%204551&OS=ALL&LC=en&BC=ACER&SC=PA_7)etooth v5.1.0.4500 **Bluetooth**

#### **Télécharger**

[Alcor Card Re](http://global-download.acer.com/GDFiles/Driver/Bluetooth/Bluetooth_Broadcom_5.1.0.4500_XPx86_A.zip?acerid=633771929048178798&Step1=Notebook&Step2=Aspire&Step3=Aspire%205536&OS=X02&LC=en&BC=Acer&SC=EMEA_27)ader Pilote v1.3.17.05006 **Lecteur de carte**

## **Télécharger**

[Broadcom LA](http://global-download.acer.com/GDFiles/Driver/CardReader/CardReader_Alcor_1.3.17.05006_W7x64_A.zip?acerid=634066368412778912&Step1=Notebook&Step2=Aspire&Step3=Aspire%207745G&OS=731&LC=en&BC=Acer&SC=EMEA_27)N v14.2.0.7 **LAN**

**Télécharger**

[Liteon Modem](http://global-download.acer.com/GDFiles/Driver/Lan/Lan_Broadcom_14.2.0.7_W7x86_A.zip?acerid=634261600321577156&Step1=NOTEBOOK&Step2=ASPIRE&Step3=ASPIRE%207551&OS=ALL&LC=en&BC=ACER&SC=PA_7) v2.2.99.0 **Modem**

#### **Télécharger**

[Touchpad AL](http://global-download.acer.com/GDFiles/Driver/Modem/Modem_liteon_2.2.99.0_W7x64_A.zip?acerid=634078581941615595&Step1=Notebook&Step2=Aspire&Step3=Aspire%207551G&OS=721&LC=en&BC=Acer&SC=EMEA_27)PS v7.2015.1111 **Touchpad**

**Télécharger**

[Synaptics Tou](http://global-download.acer.com/GDFiles/Driver/TouchPad/TouchPad_ALPS_7.2015.1111_W7x64_A.zip?acerid=634079351819583816&Step1=Notebook&Step2=Aspire&Step3=Aspire%207551G&OS=721&LC=en&BC=Acer&SC=EMEA_27)chpad v15.0.7.0 **Touchpad**

**Télécharger**

[ATI Carte gra](http://global-download.acer.com/GDFiles/Driver/TouchPad/TouchPad_Synaptics_15.0.7.0_XPx86_A.zip?acerid=634160734974298770&Step1=Netbook&Step2=Aspire%20One&Step3=AOHAPPY&OS=X02&LC=en&BC=Acer&SC=AAP_1)phique v8.54.0.0 **VGA**

## **Télécharger**

[Atheros Wirel](http://global-download.acer.com/GDFiles/Driver/VGA/VGA_ATI_8.54.0.0_.zip?acerid=633731252645451042&Step1=Notebook&Step2=Aspire&Step3=Aspire%204730Z&OS=X02&LC=en&BC=Acer&SC=EMEA_27)ess LAN Version 7.6.1.184 **Wifi**

#### **Télécharger**

[LAN sans fil B](http://global-download.acer.com/GDFiles/Driver/Wireless%20LAN/Wireless%20LAN_Atheros_7.6.1.184_XPx86XPx64_A.zip?acerid=633776284351025784&Step1=Notebook&Step2=Aspire&Step3=Aspire%205516&OS=X02&LC=en&BC=Acer&SC=EMEA_27)roadcom Version 4.170.75.0 **Wifi**

**Télécharger**

[Suyin caméra](http://global-download.acer.com/GDFiles/Driver/Wireless%20LAN/Wireless%20LAN_Broadcom_4.170.75.0_XPx86XPx64_A.zip?acerid=633776285255244534&Step1=Notebook&Step2=Aspire&Step3=Aspire%205516&OS=X02&LC=en&BC=Acer&SC=EMEA_27) v5.8.32.500 **Webcam**

#### **Télécharger**

[Chicony camé](http://global-download.acer.com/GDFiles/Driver/Camera/Camera_Suyin_5.8.32.500_XPx86_4930ZG.zip?acerid=633771710891918757&Step1=Notebook&Step2=Aspire&Step3=Aspire%204925G&OS=X01&LC=en&BC=Acer&SC=AAP_1)ra v5.8.33.402 **Webcam**

**Télécharger**

[liteon photo v](http://global-download.acer.com/GDFiles/Driver/Camera/Camera_Chicony_5.8.33.402_XPx86_4930ZG.zip?acerid=633771708754119939&Step1=Notebook&Step2=Aspire&Step3=Aspire%204925G&OS=X01&LC=en&BC=Acer&SC=AAP_1)1.0.2.0 **Webcam**

**Télécharger**

[Demande Dri](http://global-download.acer.com/GDFiles/Application/Camera/Camera_liteon_1.0.2.0_W7x64_A.zip?acerid=634066367999222016&Step1=NOTEBOOK&Step2=ASPIRE&Step3=ASPIRE%207745G&OS=ALL&LC=en&BC=ACER&SC=PA_7)tek Launch Manager v4.0.12 **Launch Manager**

**Télécharger**